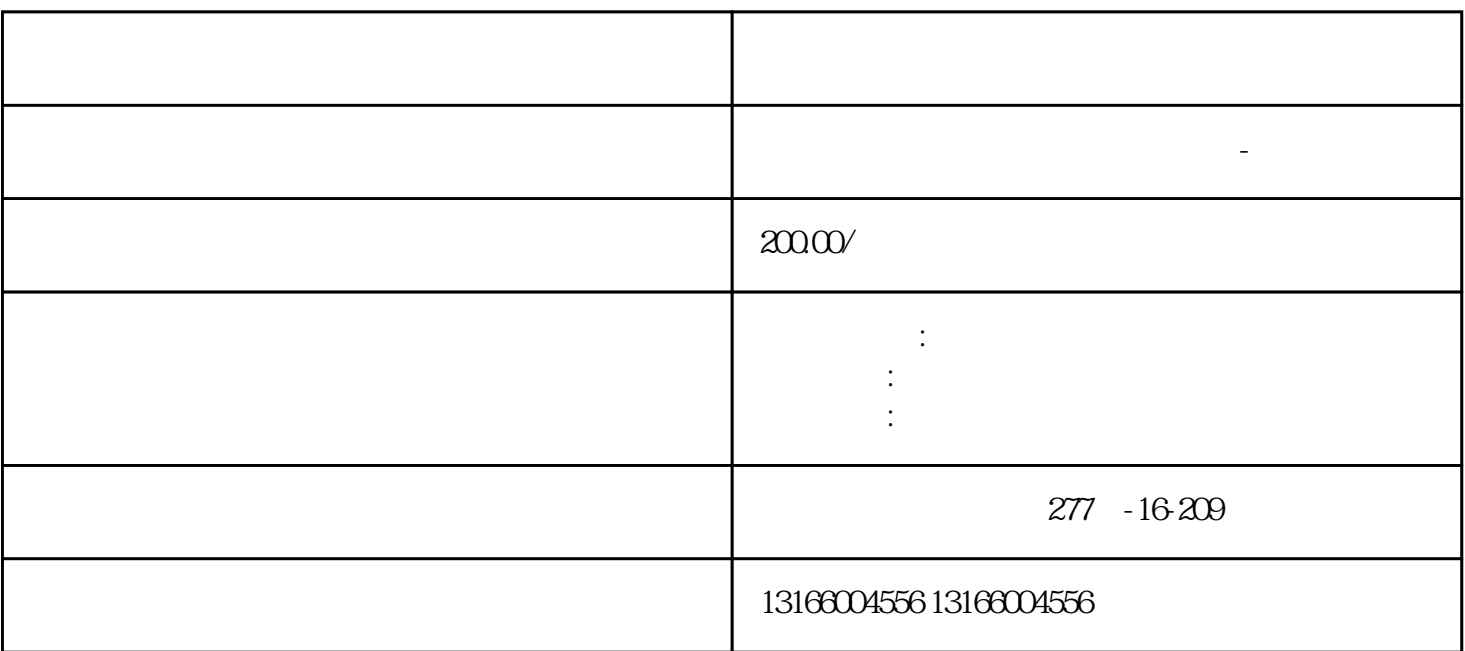

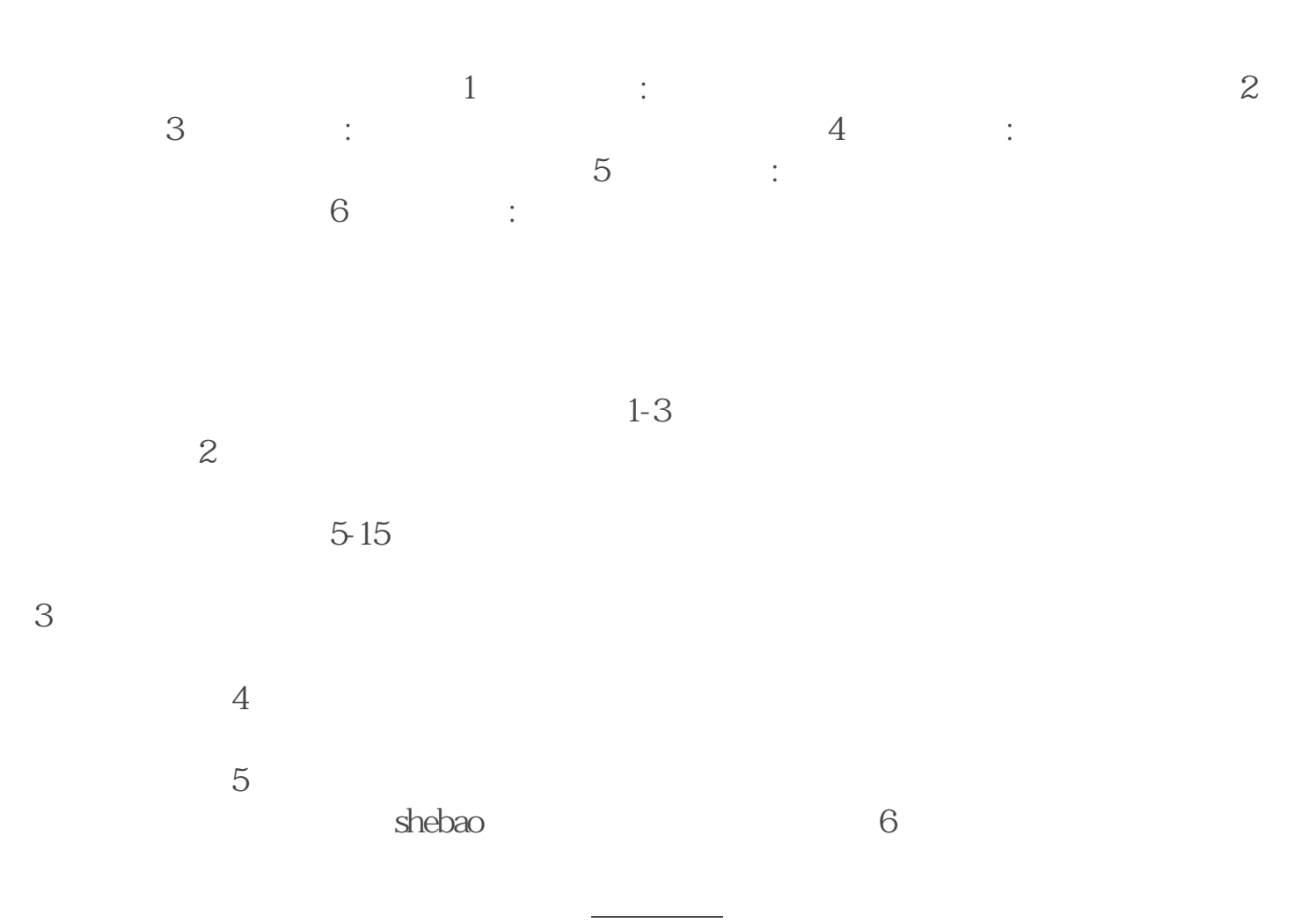

 $\gamma$ 

一些工作需求操作:启用税种,注册电子账户,这些都需求一两天的时刻去操作。财政署 册公司,刻章[,代理记账](https://www.kaiyewang.cn/taxation/81.html) 报税一年的服务等,相对比你自己去跑这些要省劲.尤其是税务这块,假如不明白,又不 到创业中。开公司首先了解[公司注册](https://www.kaiyewang.cn/business/)

 $\pm$  and  $\pm$  and  $\pm$  and  $\pm$  and  $\pm$  and  $\pm$  and  $\pm$  and  $\pm$  and  $\pm$  and  $\pm$  and  $\pm$  and  $\pm$  $\times\times$  2

第六,银行开户后,进行[税种核定](https://www.kaiyewang.cn/bookkeeping/),否则企业易被纳入运营异常名录,危害法人信用。 之上  $6$